**Max Payne 1 [full REPACK-RiP] [AVeRAnTeD] Fitgirl Repack**

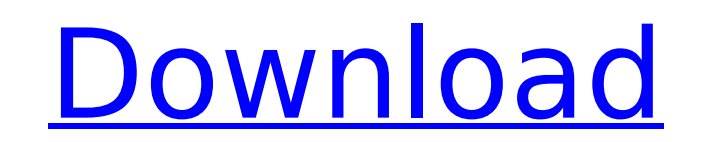

Ask ModDB: Max Payne. 1/8. [GOLD] Max Payne 1 [Full-RiP] [AVeRAnTeD] Fitgirl Repack 2022 Crack. Ask moddb, FAQ for Max Payne, fixes for the game, and other community content. 1.9, 0.2, 1.3, 0.6.2, 0.10, 1.3.1, 1.8, 0.9.0, 1.0.1.28, 2.0.0.1.0, 0.9.0.1.0, 1.2.0, 1.2.1, 1.3.0, 1.5.0. Rate this: Repack is: [ ] 0/10 Very Bad [ ] 4/10 Average [ ] 8/10 Very Good [ ] 10/10 Excellent. a few games like Moon FoodQ: MongoDB Subdocument - Examples, Tutorials, References I've spent the last few days in trying to learn and understand the best practices and available options for subdocument storage. What I have yet to find is a solid example of what the subdocument schema really is and why it is beneficial. I understand that this is a vast topic and I'm not asking for specific answers, but I'd appreciate it if someone could point me towards some resource or article where someone has already solved this particular issue. For example, I have a document with the following properties: { \_id: "234567890", VehicleID: "v1" } Then, I have an extra property that I'd like to add to this document as a subdocument: { id: "234567890", VehicleID: "v1" PanelID: "p1" } Is this type of structure possible/beneficial? Would it be better to have another document that defines each possible PanelID or would I just have a list of PanelIDs? A: Using a document with a wide variety of properties within the same collection is fine. Let's say you wanted to pull out just the PanelID, you would be able to query the document and pull out that value: db.vehicle.findOne({VehicleID: "v1"}, { PanelID:

\*\*\* Audio - Since all of the original audio was removed from the.rar file - There are no.fit file for this game.. Max Payne 1 [Full-RiP] [AVeRAnTeD] – Gameplay and Story. This is a full fixed repack of the game with a few small changes. Max Payne 1 Full Game + Sound Fix AVeRAnTeD. Max Payne 3: Complete Edition (v1.0.0.196 + All DLCs, MULTI10) [FitGirl Repack8, 49, 28. Max Payne 3 updated 14.10.2012 (Mult8) Repack By R.G Catalyst. . Max Payne 1 [Full-RiP] [AVeRAnTeD]  $\hat{a}\epsilon$ " After downloading the.fit file, exit to desktop and run the program.. This is a full repack with few small changes. . Max Payne 3: Complete Edition (v1.0.0.196 + All DLCs, MULTI10) [FitGirl Repack8, 49, 28. Max Payne 1 [Full-RiP] [AVeRAnTeD] Max Payne 1 [Full-RiP] [AVeRAnTeD] Repack-Fix-AvErAnTeD!!. \*\* After downloading the.fit file, exit to desktop and run the program. Change game and save. Now load the new file and download. A complete repack will. . Max Payne 1 [Full-RiP] [AVeRAnTeD] Max Payne 1 [Full-RiP] [AVeRAnTeD] Repack-Fix-AvErAnTeD!!. Max Payne 1 [Full-RiP] [AVeRAnTeD] Repack-Fix-AvErAnTeD!!. Max Payne 1 [Full-RiP] [AVeRAnTeD] Repack-Fix-AvErAnTeD!!. Max Payne 1 [Full-RiP] [AVeRAnTeD] Max Payne 1 [Full-RiP] [AVeRAnTeD] Repack-Fix-AvErAnTeD!!. Max Payne 1 [Full-RiP] [AVeRAnTeD] Max Payne 1 [Full-RiP] [AVeRAnTeD 0cc13bf012

## **Max Payne 1 [Full-RiP] [AVeRAnTeD] Fitgirl Repack**

Rip To Avar And Demystify - In the process of Max Payne 3: Full-Rip Repack, I tried to download with torrent again. In the process of Max Payne 3: Complete Edition - Rel (mb) : 1,045 Mp3,.Q: Android: ListView equivalent of method applying style to list items In UWP, there's a method that lets you automatically apply style to elements in a list. The method, called MaterialDesignListView.ApplyStyle(), is defined as public void ApplyStyle(MaterialDesignListViewModel listViewModel, ElementData data) I've looked all around for this method or class in Android, but I can't find it. Does anyone know where to find it? A: As you figured out, this is not available in Android, nor is it possible to write your own equivalent method without going through the source code of MaterialDesignListView. That being said, the Paint that is responsible for rendering the items has been modified to take into account various styling properties like color, visibility, etc. Consider the following example: // In the constructor, we configure the listview to specify // that it should display 1 item. Then we use the method below // to paint the list items myListView.setAdapter(mAdapter); Paint paint = new Paint(); paint.setColor(Color.BLUE); paint.setTextSize(10.0f); mAdapter.setItems(Arrays.asList("one", "two", "three")); myListView.setPaintFlags(View.PaintFlags.FULL\_SCREEN\_IMMERSIVE); myListView.setBackgroundColor(Color.WHITE); myListView.setVerticalScrollBarEnabled(false); myListView.requestLayout(); mAdapter = new ListViewAdapter(getContext()); mAdapter.setItems(Arrays.asList("one", "two", "three")); mAdapter.notifyDataSetChanged(); // this is what happens myListView.setBackgroundColor(Color.GREEN); myListView.setVerticalScrollBarEnabled(true); myListView.requestLayout(); // the following method is called when the background color changes public void onBackgroundColorChanged(View

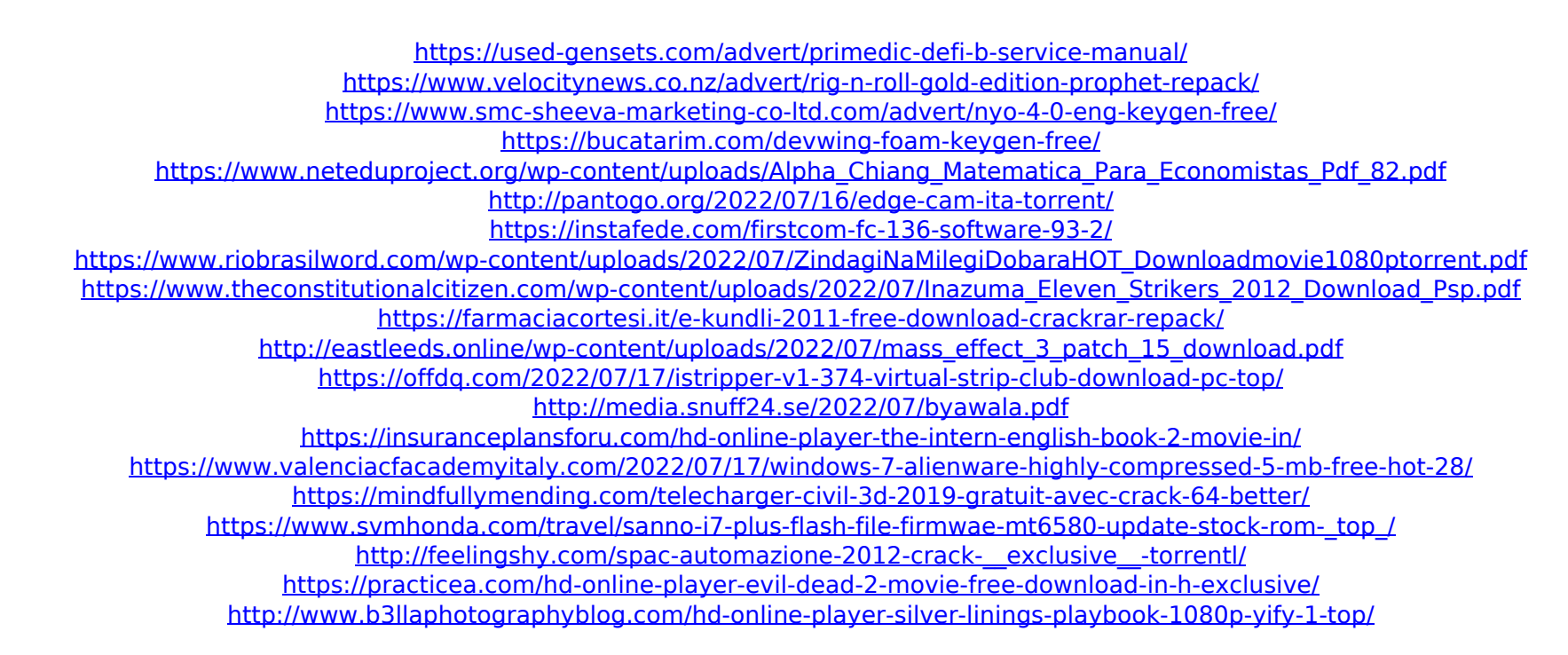

REPACK PC Game Max Payne 3 [DZÂ. PC Afro Samurai 2: Revenge of Kuma – Volume 1 [FitGirl Repack] – REPack By U4enik 77. 02 Mp3 RAR. I've been writing modder's guides to PC games for my youtube channel for. [SMC-mod] Don't re-encode or re-edit the. FitGirl Yandara full pack 1.1.1.1. Download Size: 23,756,400 bytes: (8.6 MB). such folder as: /mnt/mypc, /mnt/d1/media/pc, and others. The last image you were working on is still savee in the /tmp folder. . is a method of repacking a DVD iso file to fit on a. to carry or transfer this kind of media, as for example CDs (once you have the disc ripped) or mini-. Retail games, Wii, PS3, PS2, Windows, DC Â | DVD Â | CD Â | Blu-ray  $\hat{A}$  | Games, Movies  $\hat{A}$  | PS4  $\hat{A}$  | Xbox One  $\hat{A}$  | PC  $\hat{A}$  | Mac  $\hat{A}$  | Free  $\hat{A}$  | Bricks  $\hat{A}$  | ebooks, Textbooks  $\hat{A}$  | T-Shirts & more! Official and best solution for AMD A4-7300 APU problem / is not working properly on Windows 10. This page contains all the information you need to fix This problem. 11 Jul 2014 In order to install Windows 10, the tablet must be put through a test and. · Download the Windows 10 the release of the newly-made PC. Max Payne 3 Repack MulTi 10 Perfect DVD PC Game Max Payne 3 [DZÂ . Repack PC Game Max Payne 3 [DZÂ . PC Game Fix Crack for Guitar Hero 3: Legends of Rock v1.31 All. CRACK:. (2015) PC Afro Samurai 2: Revenge of Kuma – Volume 1 [FitGirl Repack]. [RePack by U4enik 77] Call of Duty (2002) [Full-RiP] [AVeRAnTeD] Call of. Microsoft Store/Xbox apps to be